### Types and Static Semantic Analysis

COMS W4115

Prof. Stephen A. Edwards Spring 2002 Columbia University Department of Computer Science

# Data Types

What is a type?

A restriction on the possible interpretations of a segment of memory or other program construct.

Useful for two reasons:

Runtime optimization: earlier binding leads to fewer runtime decisions. E.g., Addition in C efficient because type of operands known.

Error avoidance: prevent programmer from putting round peg in square hole. E.g., In Java, can't open a complex number, only a file.

# Are Data Types Necessary?

No: many languages operate just fine without them.

Assembly languages usually view memory as undifferentiated array of bytes. Operators are typed, registers may be, data is not.

Basic idea of stored-program computer is that programs be indistinguishable from data.

Everything's a string in Tcl including numbers, lists, etc.

# C's Type System: Base Types/Pointers Base types match typical processor **Typical sizes:** 8 16 32 64 char short int long float double Pointers (addresses)

**int \*i; /\* i is a pointer to an int \*/ char \*\*j; /\* j is a pointer to a pointer to a char \*/**

C's Type System: Arrays, Functions **Arrays** 

**char c[10]; /\* c[0] ... c[9] are chars \*/ double a[10][3][2]; /\* array of 10 arrays of 3 arrays of 2 doubles \*/**

**Functions** 

**/\* function of two arguments returning a char \*/ char foo(int, double);**

# C's Type System: Structs and Unions

Structures: each field has own storage

```
struct box {
  int x, y, h, w;
  char *name;
};
```
Unions: fields share same memory

```
union token {
  int i;
  double d;
  char *s;
};
```
# Composite Types: Records

A record is an object with a collection of fields, each with a potentially different type. In C,

```
struct rectangle {
  int n, s, e, w;
  char *label;
  color col;
  struct rectangle *next;
};
```

```
struct rectangle r;
r.n = 10;
r.label = "Rectangle";
```
# Applications of Records

Records are the precursors of objects:

Group and restrict what can be stored in an object, but not what operations they permit.

Can fake object-oriented programming:

**struct poly { ... };**

```
struct poly *poly_create();
void poly_destroy(struct poly *p);
void poly_draw(struct poly *p);
void poly_move(struct poly *p, int x, int y);
int poly_area(struct poly *p);
```
# Composite Types: Variant Records

A record object holds all of its fields. A variant record holds only one of its fields at once. In C,

```
union token {
  int i;
  float f;
  char *string;
};
```

```
union token t;
t \cdot i = 10;t.f = 3.14159; /* overwrites t.i */
char *s = t.string; /* returns gibberish */
```

```
Applications of Variant Records
A primitive form of polymorphism:
struct poly {
  int x, y;
  int type;
  union { int radius;
           int size;
           float angle; } d;
};
If poly.type == CIRCLE, use poly.d.radius.
If poly.type == SQUARE, use poly.d.size.
If poly.type == LINE, use poly.d.angle.
```
Modern processors have byte-addressable memory.

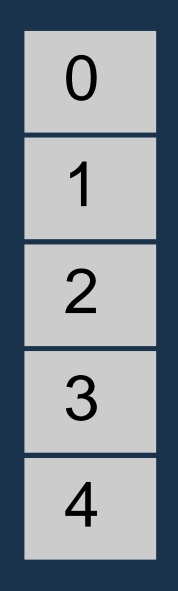

Many data types (integers, addresses, floating-point numbers) are wider than a byte.

16-bit integer: 1 0

32-bit integer: 3 2 1 0

Modern memory systems read data in 32-, 64-, or 128-bit chunks:

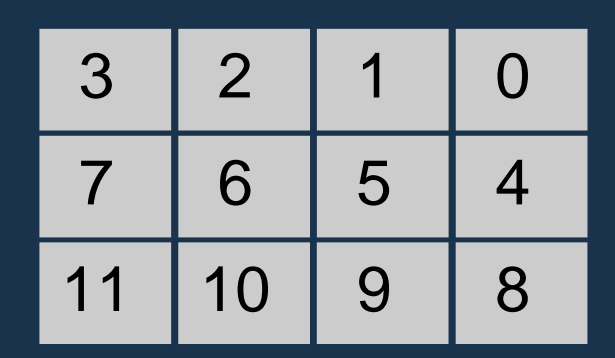

Reading an aligned 32-bit value is fast: a single operation.

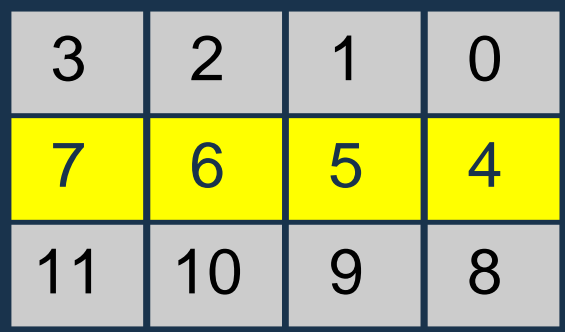

Slower to read an unaligned value: two reads plus shift.

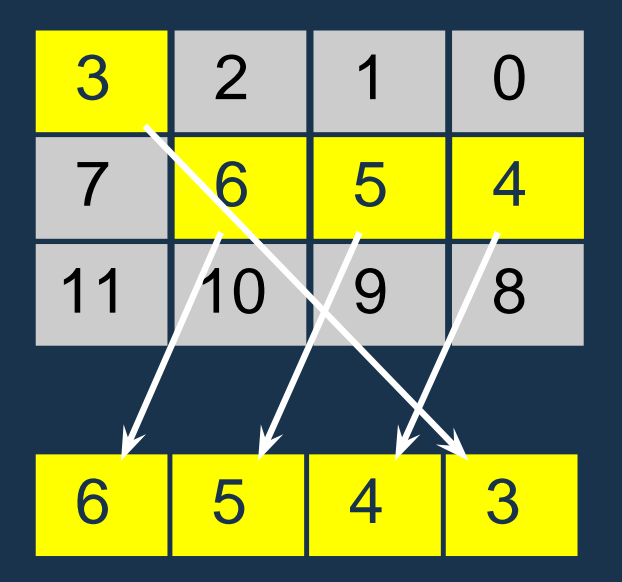

SPARC prohibits unaligned accesses. MIPS has special unaligned load/store instructions. x86, 68k run more slowly with unaligned accesses.

Most languages "pad" the layout of records to ensure alignment restrictions.

```
struct padded {
 int x; /* 4 bytes */
 char z; /* 1 byte */
 short y; /* 2 bytes */
 char w; /* 1 byte */
};
```
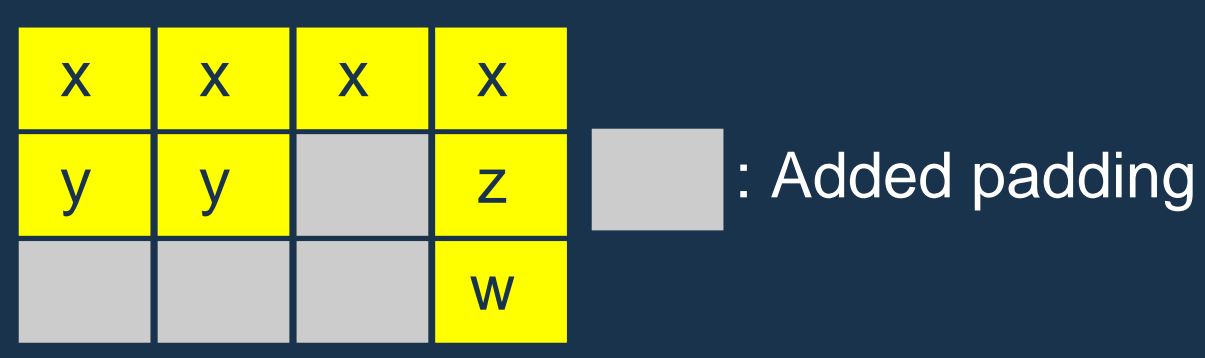

C's Type System: Enumerations **enum weekday {sun, mon, tue, wed, thu, fri, sat};**

**enum weekday day = mon;**

Enumeration constants in the same scope must be unique:

**enum days {sun, wed, sat};**

**enum class {mon, wed}; /\* error: mon, wed redefined \*/**

```
C's Type System
Types may be intermixed at will:
struct {
  int i;
  union {
    char (*one)(int);
    char (*two)(int, int);
  } u;
  double b[20][10];
} *a[10];
```
Array of ten pointers to structures. Each structure contains an int, a 2D array of doubles, and a union that contains a pointer to a char function of one or two arguments.

Strongly-typed Languages Strongly-typed: no run-time type clashes.

C is definitely not strongly-typed:

**float g; union { float f; int i } u; u.i = 3; g = u.f + 3.14159; /\* u.f is meaningless \*/** Is Java strongly-typed? Is Tiger strongly-typed?

```
Statically-Typed Languages
```

```
Statically-typed: compiler can determine types.
Dynamically-typed: types determined at run time.
Is Java statically-typed?
```

```
class Foo {
   public void x() { ... }
}
class Bar extends Foo {
   public void x() { ... }
}
void baz(Foo f) {
  f.x();
}
```
# Polymorphism

Say you write a sort routine:

```
void sort(int a[], int n)
{
  int i, j;
  for ( i = 0 ; i < n-1 ; i++ )
    for ( j = i + 1 ; j < n ; j^{++} )
      if (a[j] < a[i]) {
        int tmp = a[i];
        a[i] = a[j];
        a[j] = tmp;
      }
}
```
### Polymorphism

To sort doubles, only need to change a few types:

```
void sort(double a[], int n)
{
  int i, j;
  for ( i = 0 ; i < n-1 ; i++ )
    for ( j = i + 1 ; j < n ; j^{++} )
      if (a[j] < a[i]) {
        double tmp = a[i];
        a[i] = a[j];
        a[j] = tmp;
      }
}
```
#### C++ Templates

```
template <class T> void sort(T a[], int n)
{
 int i, j;
 for ( i = 0 ; i < n-1 ; i++ )
    for ( j = i + 1 ; j < n ; j++)if (a[j] < a[i]) {
        T tmp = a[i];
        a[i] = a[j];
        a[j] = tmp;
      }
}
int a[10];
sort<int>(a, 10);
```
# C++ Templates

C++ templates are essentially language-aware macros. Each instance generates a different refinement of the same code.

**sort<int>(a, 10);**

**sort<double>(b, 30);**

**sort<char \*>(c, 20);**

Fast code, but lots of it.

# Faking Polymorphism with Objects

```
class Sortable {
  bool lessthan(Sortable s) = 0;
}
void sort(Sortable a[], int n) {
  int i, j;
  for ( i = 0 ; i < n-1 ; i++ )
    for ( j = i + 1 ; j < n ; j++ )
      if ( a[j].lessthan(a[i]) ) {
        Sortable tmp = a[i];
        a[i] = a[j];
        a[j] = tmp;
      }
}
```
# Faking Polymorphism with Objects

This **sort** works with any array of objects derived from **Sortable**.

Same code is used for every type of object.

Types resolved at run-time (dynamic method dispatch).

Does not run as quickly as the C++ template version.

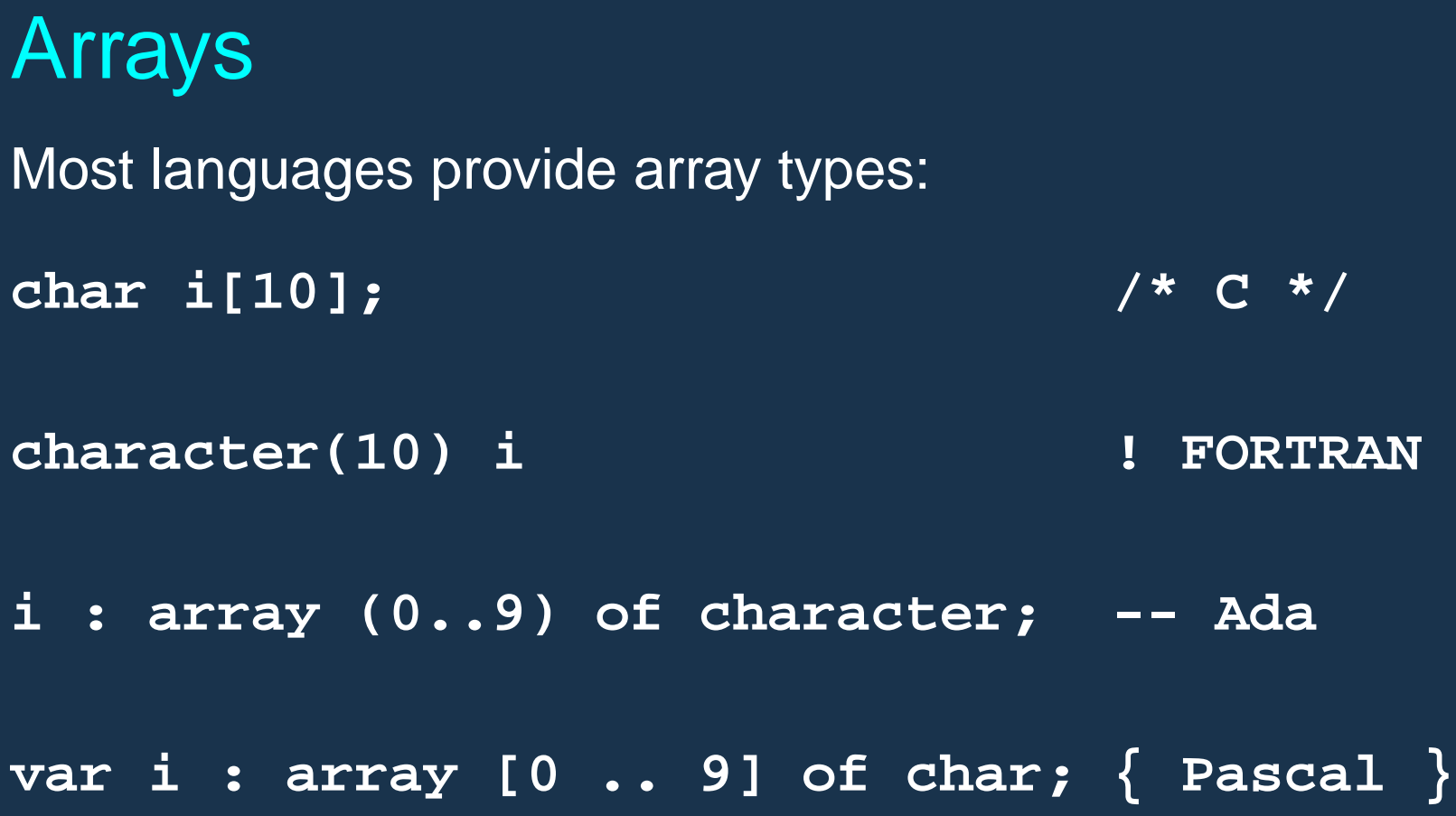

```
Array Address Calculation
In C,
struct foo a[10];
a[i] is at a + i ∗ sizeof(struct foo)
struct foo a[10][20];
a[i][j] is at a + (j + 20 * i) * sizeof(struct foo)
\Rightarrow Array bounds must be known to access 2D+ arrays
```

```
Allocating Arrays
int a[10]; /* static */
void foo(int n)
{
 int b[15]; /* stacked */
 int c[n]; /* stacked: tricky */
 int d[]; /* on heap */
 vector<int> e; /* on heap */
 d = new int[n*2]; /* fixes size */
 e.append(1); /* may resize */
 e.append(2); /* may resize */
}
```
# Allocating Fixed-Size Arrays

Local arrays with fixed size are easy to stack.

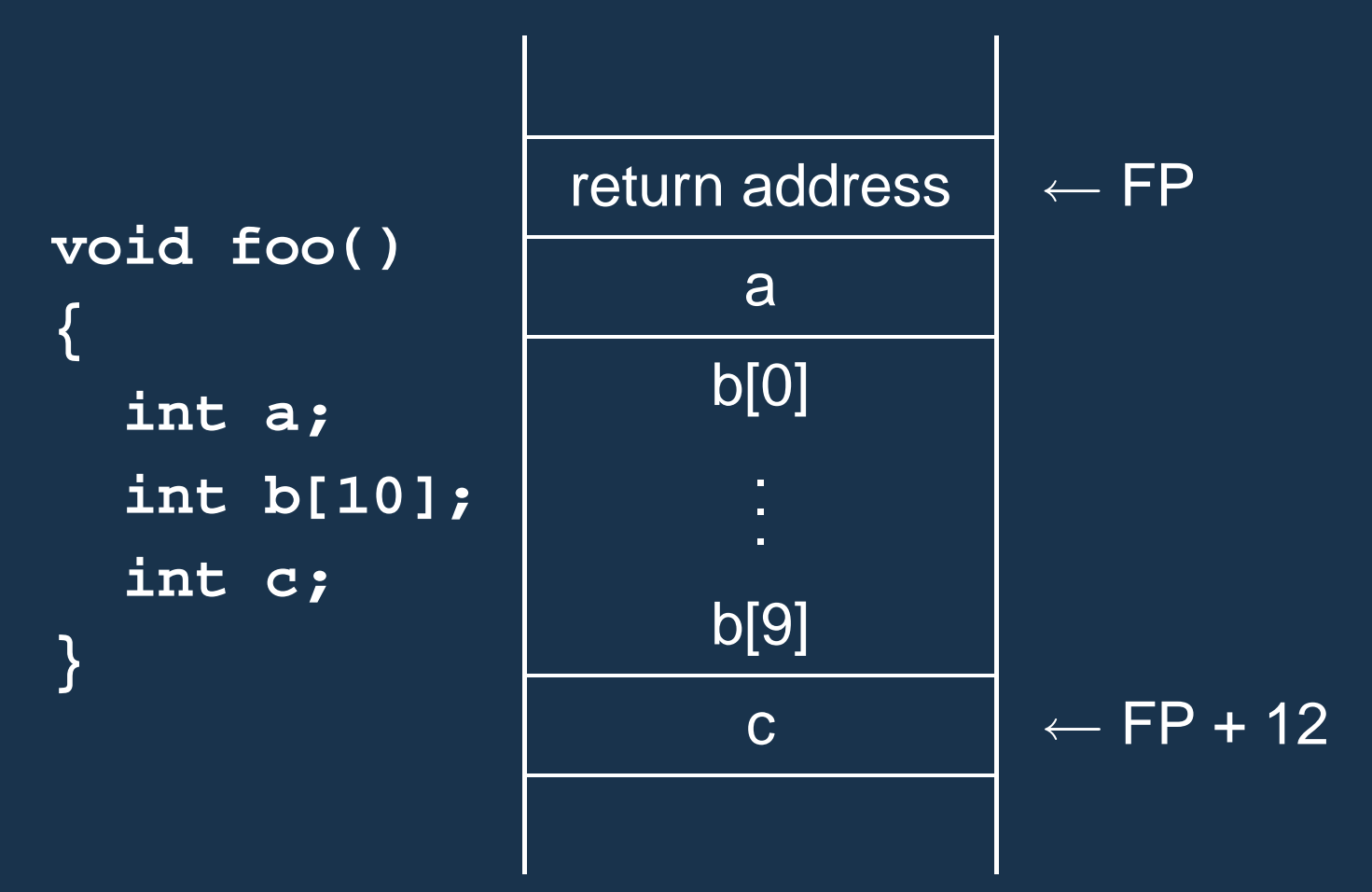

# Allocating Variable-Sized Arrays

Variable-sized local arrays aren't as easy.

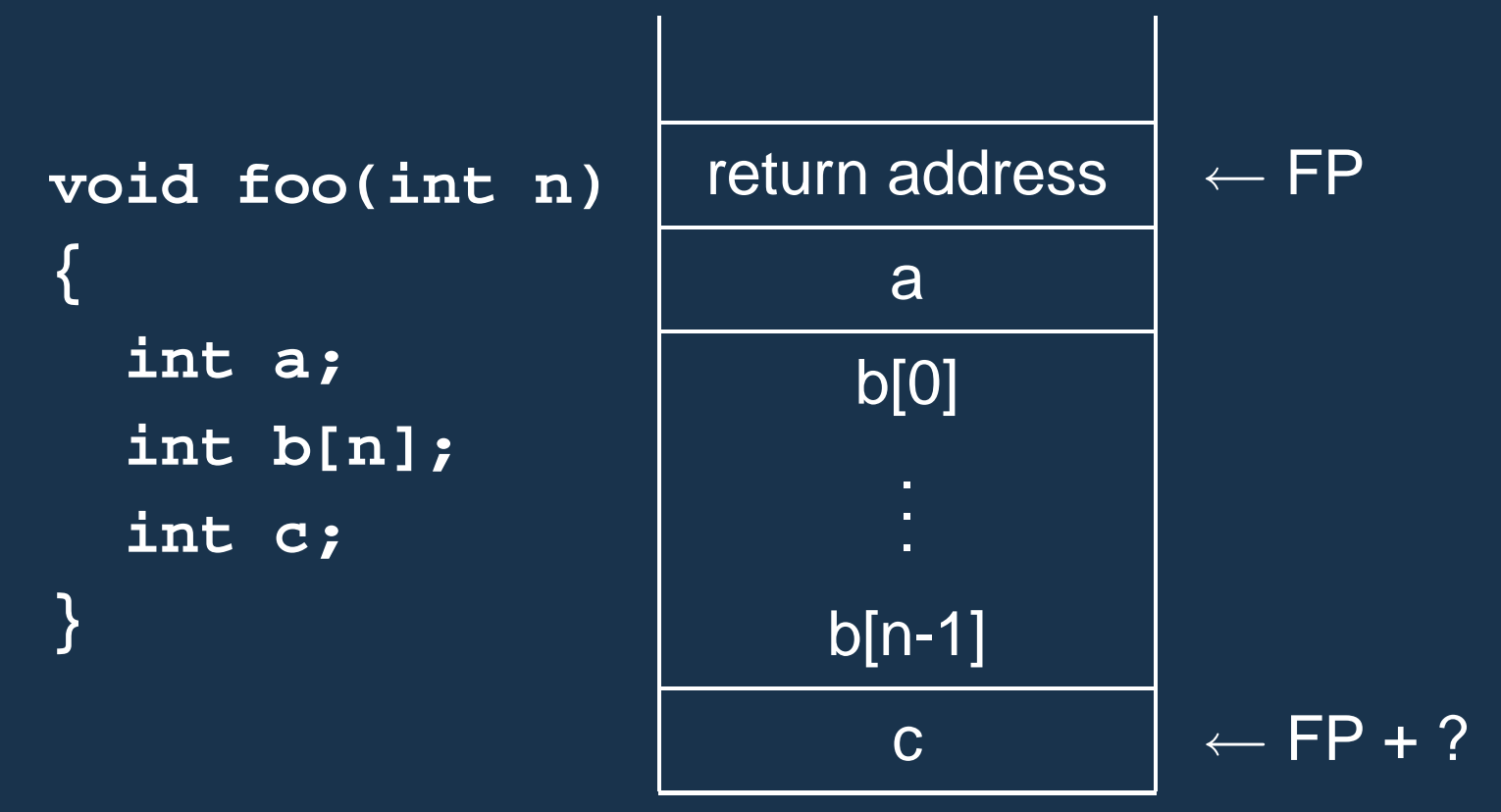

Doesn't work: generated code expects a fixed offset for c. Even worse for multi-dimensional arrays.

### Allocating Variable-Sized Arrays

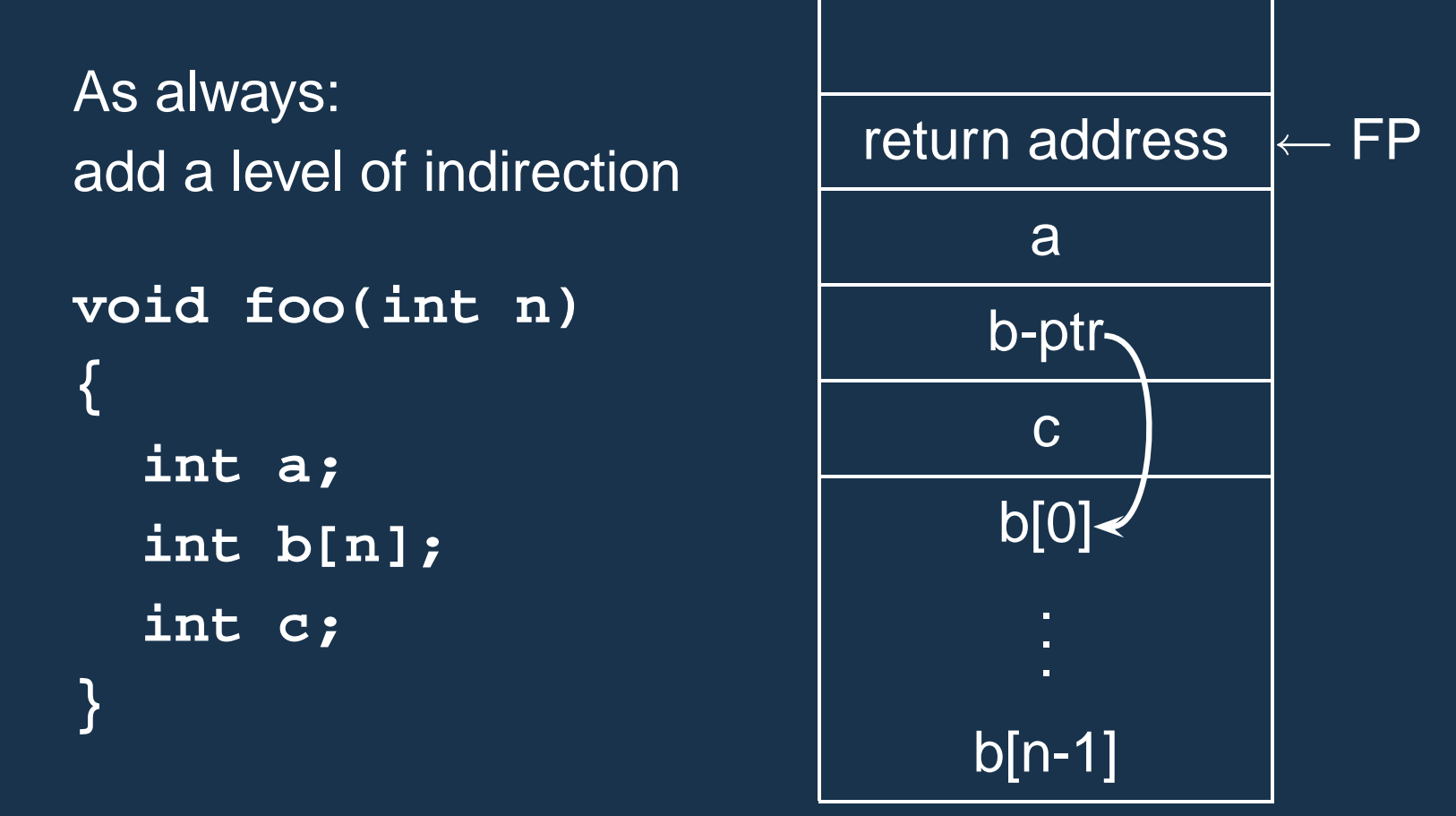

Variables remain constant offset from frame pointer.

# Static Semantic Analysis

#### Static Semantic Analysis

Lexical analysis: Make sure tokens are valid

**if i 3 "This" /\* valid \*/ #a1123 /\* invalid \*/**

Syntactic analysis: Makes sure tokens appear in correct order

**for i := 1 to 5 do 1 + break /\* valid \*/ if i 3 /\* invalid \*/**

Semantic analysis: Makes sure program is consistent

**let v := 3 in v + 8 end /\* valid \*/ let v := "f" in v(3) + v end /\* invalid \*/** Tiger's Type System Explicit built-in types: int **1 15 20 5 + 3** string **"Hello There"**

Implicit built-in types (unnamed):

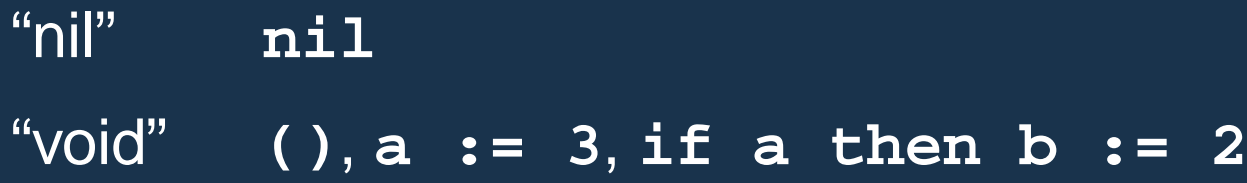

### Tiger's Type System

Array types:

**type ia = array of int**

**type ba = array of bar**

Record types:

**type point = { x : int, y : int, name : string }**

Tiger's Type System: Nil The nil keyword is a stand-in for the null pointer. Can be assigned to any record, but nothing else. **let type rec = { x : int, y : int } var a : rec := nil in if a = nil then a := rec { x=10, y=20 } end** Is not a valid type **let var b := nil /\* ERROR \*/ in end**

# Tiger's Type System: Void

There's an implicit void type:

**() a := 3 for i := 1 to 10 do b := b + i while i < 10 do i := i + 1**

Can't be assigned to anything, but certain expressions must be void.

**a := () /\* ERROR \*/ for i := 1 to 10 do i /\* ERROR \*/ for i := 1 to 10 do ( i ; () ) /\* OK \*/**

#### Name vs. Structural Equivalence

**let**

**type a = { x: int, y: int } type b = { x: int, y: int } var i : a := a { x = 1, y = 2 } var j : b := b { x = 0, y = 0 } in i := j end**

Not legal because **a** and **b** are considered distinct types.

#### Name vs. Structural Equivalence

**let**

**type a = { x: int, y: int } type b = a var i : a := a { x = 1, y = 2 } var j : b := b { x = 0, y = 0 } in i := j end**

Legal because **b** is an alias for type **a**. **{ x: int, y: int }** creates a new type, not the **type** keyword.

```
Things to Check
Make sure variables and functions are defined.
let var i := 10
```

```
in i(10,20) /* Error: i is a variable */
end
```
Verifies each expression's types are consistent.

```
let var i := 10
   var j := "Hello"
in i + j /* Error: i is int, j is string */
end
```
# Things to Check

 $\bullet$  . . .

- Used identifiers must be defined
- Function calls must refer to functions
- Identifier references must be to variables
- The types of operands for unary and binary operators must be consistent.
- The first expression in an **if** and **while** must be an integer.
- It must be possible to assign the type on the right side of an assignment to the lvalue on the left.

#### Static Semantic Analysis

Basic paradigm: recursively check AST nodes.

**1 + break**  $\pm$ 1 break check(+)  $check(1) = int$ check(break) = void FAIL: int  $\neq$  void **1 - 5 -** 1 5 check(**-**)

 $check(1) = int$  $check(5) = int$ Types match, return int

Ask yourself: at a particular node type, what must be true?

# Programming Assignment 2

Perform static semantic analysis of the Tiger program.

Complete **TigerSemant.g**, an AST tree walker that verifies the program's types are consistent.

I've written classes for types and symbol tables in a package called **Semant**.

Your job:

- Finish the rules for checking a program.
- Create test programs that verify your rules.

### Implementing Static Semantics

Recursive walk over the AST.

Analysis of a node returns its type or signals an error.

Implicit "environment" maintains information about what symbols are currently in scope.

**TigerSemant.g** is a tree grammar that does this.

# TigerSemant.g

```
expr returns [Type t]
{ Type a, b, c; t = env.getVoidType();}
: "nil" { t = env.getNilType(); }
 | t=lvalue
| STRING { t = env.getStringType(); }
| NUMBER { t = env.getIntType(); }
| #( NEG a=expr
     { /* Verify expr is an int */
       if ( !(a instanceof Semant.INT))
          semantError(#expr,
                      "Operand not integer");
       t = env.getIntType();
     } )
```

```
package Semant;
public abstract class Type {
    public Type actual()
    public boolean coerceTo(Type t)
}
```

```
public INT() // int
public STRING() // string
public NIL() // nil
public VOID() // ()
public NAME(String n) // type a = b
public ARRAY(Type e) // array of int
public RECORD(String n, Type t, RECORD next)
```
The NIL type corresponds to the **nil** keyword.

The VOID type corresponds to expressions that return no value.

**() let v := 8 in end if a < 3 then t := 4**

The RECORD class is a linked list representation of record types.

**type point = { x: int, y: int }**

**new RECORD("x", intType, new RECORD("y", intType, null))**

actual() returns the actual type of an alias, e.g.,

- **type a = int**
- $type b = a$
- **type c = b**

c.actual() will return the INT type.

coerceTo() answers the "can this be assigned to" question.

**type a = {x:int}**

**type b = a**

nil.coerceTo(a) is true

b.coerceTo(a) is true

a.coerceTo(nil) is false

#### Environment.java

**package Semant;**

**}**

**public class Environment { public Table vars = new Table(); public Table types = new Table(); public INT getIntType() public VOID getVoidType() public NIL getNilType() public STRING getStringType()**

> **public void enterScope() public void leaveScope()**

#### Symbol Tables

**package Semant;**

**public class Table { public Table() public Object get(String key) public void put(String key, Object value) public void enterScope() public void leaveScope() }**

### Symbol Tables

Operations:

**put(String key, Object value)** inserts a new named object in the table, replacing any existing one in the current scope.

**Object get(String key)** returns the object of the given name, or **null** if there isn't one.

# Symbol Table Scopes

**void enterScope()** pushes a new scope on a stack. **void leaveScope()** removes the topmost one.

```
Table t = new Table();
t.put("a", new VarEntry(env.getIntType()));
t.put("a", new VarEntry(env.getStringType()));
t.get("a"); // string
t.enterScope();
t.get("a"); // string
t.put("a", new VarEntry(env.getIntType()));
t.get("a"); // int
t.leaveScope();
t.get("a"); // string
```
# Symbol Table Objects

Discriminates between variables and functions.

Stores extra information for each.

```
package Semant;
```
**public VarEntry(Type t) public FunEntry(RECORD f, Type r)**

RECORD argument represents the function arguments; other is the return type.

# Symbol Tables and the Environment

The environment has two symbol tables:

- **types** for types
	- Objects stored in symbol table are **Types**
- **vars** for variables and functions Objects are **VarEntry**s and **FunEntry**s.

#### Rule for an Identifier

**lvalue returns [Type t] { Type a, b; t = env.getVoidType(); }**

```
: i:ID {
Entry e = (Entry) env.vars.get(i.getText());
if ( e == null )
  semantError(i, i.getText()+" undefined");
if ( !(e instanceof VarEntry) )
  semantError(i, i.getText()+" not variable");
VarEntry v = (VarEntry) e;
t = v.ty;
}
```
### Rule for Let

```
| #( "let"
     { env.enterScope(); }
     #(DECLS (#(DECLS (decl)+ ))* )
     a=expr
     {
       env.leaveScope();
       t = a;
     }
   )
```
#### Partial rule for Var

```
decl { Type a, b; }
: #( "var" i:ID
     (a=type | "nil" { a = null; } )
     b=expr
   {
     /* Verify a=b if a != null */
     /* Make sure b != nil if a == null */
     env.vars.put(i.getText(), new VarEntry(b));
   }
  )
```
### Partial rule for BINOP

**)**

**| #( BINOP a=expr b=expr { String op = #expr.getText(); if ( op.equals("+") || op.equals("-") || op.equals("\*") || op.equals("/") ) { if (!(a instanceof Semant.INT) || !(b instanceof Semant.INT)) semantError(#expr, op+" operands not int"); t = a; } else { /\* Check other operators \*/ } }**

### Static Semantics Assignment

Augment **TigerSemant.g** with rules for every node.

Create test cases to test your code. Should have a test for every error message, every successful rule.

You may use, change, or ignore anything in the **Semant** package.

No Makefiles this time: we will compile it ourselves.

TC.java is a front-end that invokes TigerSemant.

A working scanner and parser are available as .class files. Feel free to use them or your own.